# **MOOVI** Rozkład jazdy i mapa linii dla: autobus 10

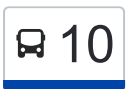

## R 10 Müller / Fabryka Świec — Tarpno 10 [Skorzystaj Z Aplikacji](https://moovitapp.com/index/api/onelink/3986059930?pid=Web_SEO_Lines-PDF&c=Footer_Button&is_retargeting=true&af_inactivity_window=30&af_click_lookback=7d&af_reengagement_window=7d&GACP=v%3D2%26tid%3DG-27FWN98RX2%26cid%3DGACP_PARAM_CLIENT_ID%26en%3Dinstall%26ep.category%3Doffline%26ep.additional_data%3DGACP_PARAM_USER_AGENT%26ep.page_language%3Dpl%26ep.property%3DSEO%26ep.seo_type%3DLines%26ep.country_name%3DPolska%26ep.metro_name%3DToru%25C5%2584&af_sub4=SEO_other&af_sub8=%2Findex%2Fpl%2Fline-pdf-Bydgoszcz___Toru%25C5%2584-3815-944096-727101&af_sub9=View&af_sub1=3815&af_sub7=3815&deep_link_sub1=3815&af_sub5=Control-Lines-15709-20240404-Parallel_A-1710161036%2CV1-Lines-15709-20240329-Parallel_B-111222333&deep_link_value=moovit%3A%2F%2Fline%3Fpartner_id%3Dseo%26lgi%3D727101%26add_fav%3D1&af_ad=SEO_other_10_M%C3%BCller%20%2F%20Fabryka%20%C5%9Awiec%20%E2%80%94%20Tarpno_Toru%C5%84_View&deep_link_sub2=SEO_other_10_M%C3%BCller%20%2F%20Fabryka%20%C5%9Awiec%20%E2%80%94%20Tarpno_Toru%C5%84_View)

autobus 10, linia (Müller / Fabryka Świec — Tarpno), posiada 2 tras. W dni robocze kursuje: (1) Müller / Fabryka Świec→Pętla Tarpno: 06:15 - 22:15(2) Pętla Tarpno→Müller / Fabryka Świec: 05:05 - 21:05 Skorzystaj z aplikacji Moovit, aby znaleźć najbliższy przystanek oraz czas przyjazdu najbliższego środka transportu dla: autobus 10.

#### **Kierunek: Müller / Fabryka Świec→Pętla Tarpno**

25 przystanków [WYŚWIETL ROZKŁAD JAZDY LINII](https://moovitapp.com/bydgoszcz___toru%C5%84-3815/lines/10/727101/7658820/pl?ref=2&poiType=line&customerId=4908&af_sub8=%2Findex%2Fpl%2Fline-pdf-Bydgoszcz___Toru%25C5%2584-3815-944096-727101&utm_source=line_pdf&utm_medium=organic&utm_term=M%C3%BCller%20%2F%20Fabryka%20%C5%9Awiec%20%E2%80%94%20Tarpno)

Müller / Fabryka Świec

Mniszek / Przejazd

Szosa Toruńska / Dworzec

Magazynowa I

Magazynowa / Składowa

Konstytucji 3 Maja / Coz (Nż)

Dębowe Wzgórze (Nź)

Konstytucji 3 Maja / Sobieskiego

Konstytucji 3 Maja

Konstytucji 3 Maja / Strażacka (Nż)

Konstytucji 3 Maja / Kraszewskiego

Korczaka / Wyspiańskiego

Korczaka / Jackowskiego

Kalinkowa (Nż.)

Bydgoska

Chełmińska / Bydgoska

Chełmińska / Piaskowa

Włodka

Focha

Aleja 23 Stycznia 06

**Sienkiewicza** 

#### **Rozkład jazdy dla: autobus 10**

Rozkład jazdy dla Müller / Fabryka Świec→Pętla **Tarpno** 

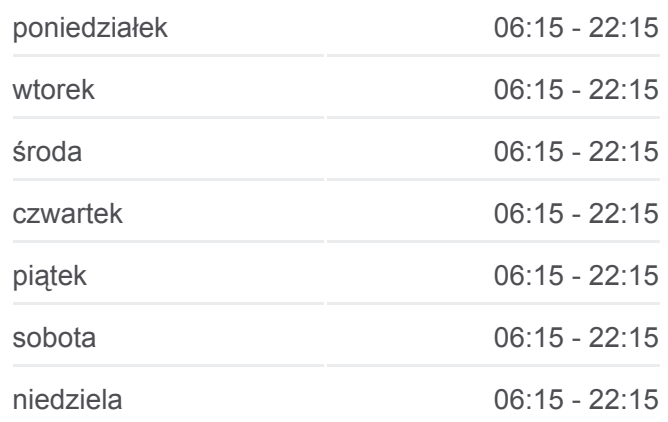

#### **Informacja o: autobus 10**

**Kierunek:** Müller / Fabryka Świec→Pętla Tarpno **Przystanki:** 25 **Długość trwania przejazdu:** 36 min **Podsumowanie linii:**

**[Mapa linii autobus 10](https://moovitapp.com/bydgoszcz___toru%C5%84-3815/lines/10/727101/7658820/pl?ref=2&poiType=line&customerId=4908&af_sub8=%2Findex%2Fpl%2Fline-pdf-Bydgoszcz___Toru%25C5%2584-3815-944096-727101&utm_source=line_pdf&utm_medium=organic&utm_term=M%C3%BCller%20%2F%20Fabryka%20%C5%9Awiec%20%E2%80%94%20Tarpno)** 

Legionów / Szkoła

Legionów / Biblioteka

Legionów / Poliklinika

Pętla Tarpno

## **Kierunek: Pętla Tarpno→Müller / Fabryka Świec**

27 przystanków [WYŚWIETL ROZKŁAD JAZDY LINII](https://moovitapp.com/bydgoszcz___toru%C5%84-3815/lines/10/727101/7658822/pl?ref=2&poiType=line&customerId=4908&af_sub8=%2Findex%2Fpl%2Fline-pdf-Bydgoszcz___Toru%25C5%2584-3815-944096-727101&utm_source=line_pdf&utm_medium=organic&utm_term=M%C3%BCller%20%2F%20Fabryka%20%C5%9Awiec%20%E2%80%94%20Tarpno)

Pętla Tarpno

Legionów / Poliklinika

Legionów / Biblioteka

Legionów / Szkoła

Wybickiego

Sienkiewicza

Aleja 23 Stycznia 07

Rapackiego

Królewska

Włodka

Chełmińska / Piaskowa

Bydgoska

Kalinkowa / Skwer Handlowy

Kalinkowa (Nż.)

Korczaka / Jackowskiego

- Korczaka / Wyspiańskiego
- Konstytucji 3 Maja / Kraszewskiego
- Konstytucji 3 Maja / Strażacka (Nż.)
- Konstytucji 3 Maja

Konstytucji 3 Maja / Sobieskiego

Dębowe Wzgórze (Nź)

Konstytucji 3 Maja / Coz (Nż)

Magazynowa II

Szosa Toruńska / Magazynowa

Szosa Toruńska / Dworzec

#### **Rozkład jazdy dla: autobus 10**

Rozkład jazdy dla Pętla Tarpno→Müller / Fabryka Świec

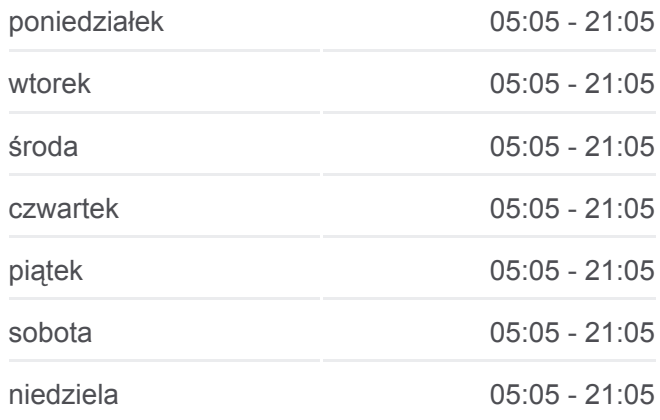

#### **Informacja o: autobus 10**

**Kierunek:** Pętla Tarpno→Müller / Fabryka Świec **Przystanki:** 27 **Długość trwania przejazdu:** 40 min **Podsumowanie linii:**

**[Mapa linii autobus 10](https://moovitapp.com/bydgoszcz___toru%C5%84-3815/lines/10/727101/7658822/pl?ref=2&poiType=line&customerId=4908&af_sub8=%2Findex%2Fpl%2Fline-pdf-Bydgoszcz___Toru%25C5%2584-3815-944096-727101&utm_source=line_pdf&utm_medium=organic&utm_term=M%C3%BCller%20%2F%20Fabryka%20%C5%9Awiec%20%E2%80%94%20Tarpno)** 

Mniszek / Przejazd

Müller / Fabryka Świec

Rozkłady jazdy i mapy tras dla autobus 10 są dostępne w wersji offline w formacie PDF na stronie moovitapp.com. Skorzystaj z [Moovit App](https://moovitapp.com/bydgoszcz___toru%C5%84-3815/lines/10/727101/7658820/pl?ref=2&poiType=line&customerId=4908&af_sub8=%2Findex%2Fpl%2Fline-pdf-Bydgoszcz___Toru%25C5%2584-3815-944096-727101&utm_source=line_pdf&utm_medium=organic&utm_term=M%C3%BCller%20%2F%20Fabryka%20%C5%9Awiec%20%E2%80%94%20Tarpno), aby sprawdzić czasy przyjazdu autobusów na żywo, rozkłady jazdy pociągu czy metra oraz wskazówki krok po kroku jak dojechać w Toruń komunikacją zbiorową.

[O Moovit](https://moovit.com/about-us/?utm_source=line_pdf&utm_medium=organic&utm_term=M%C3%BCller%20%2F%20Fabryka%20%C5%9Awiec%20%E2%80%94%20Tarpno) · [Rozwiązania MaaS](https://moovit.com/maas-solutions/?utm_source=line_pdf&utm_medium=organic&utm_term=M%C3%BCller%20%2F%20Fabryka%20%C5%9Awiec%20%E2%80%94%20Tarpno) · [Obsługiwane państwa](https://moovitapp.com/index/pl/transport_publiczny-countries?utm_source=line_pdf&utm_medium=organic&utm_term=M%C3%BCller%20%2F%20Fabryka%20%C5%9Awiec%20%E2%80%94%20Tarpno) · [Społeczność Moovit](https://editor.moovitapp.com/web/community?campaign=line_pdf&utm_source=line_pdf&utm_medium=organic&utm_term=M%C3%BCller%20%2F%20Fabryka%20%C5%9Awiec%20%E2%80%94%20Tarpno&lang=en)

© 2024 Moovit - Wszelkie prawa zastrzeżone

### **Sprawdź przyjazdy pojazdów w czasie rzeczywistym**

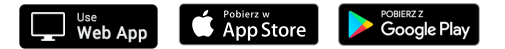